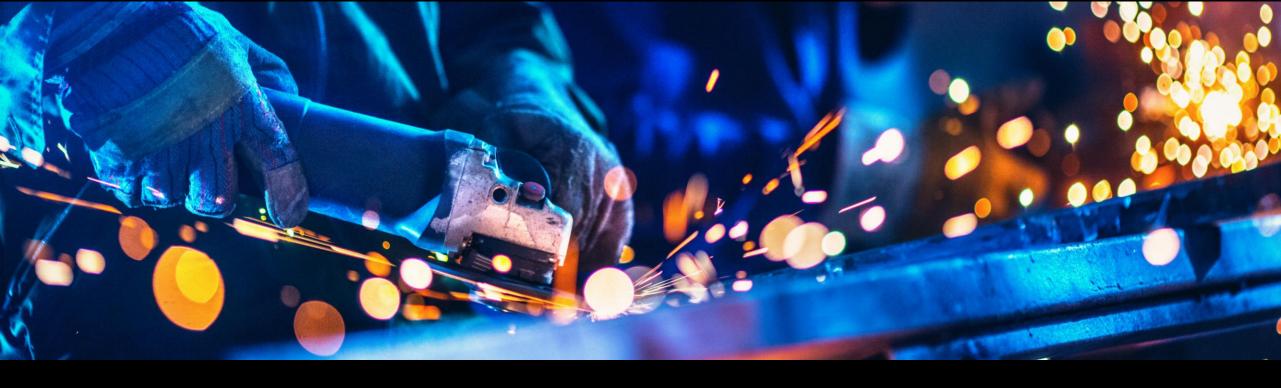

# Remanufacturing & Repair for complex equipments

Sunita Mathur, Fabian Birau, Kristof Schlennstedt, Roger Giuliano, Christian Reintjes, SAP Andy Stricker, BDF Expert

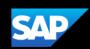

# How can equipment manufacturing be sustainable?

# Recycle

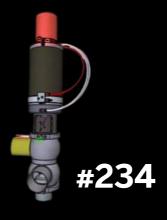

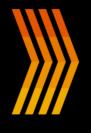

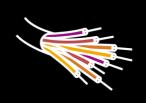

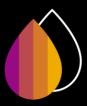

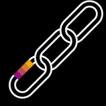

# Remanufacture

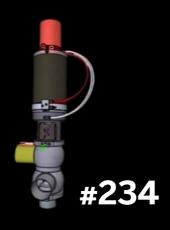

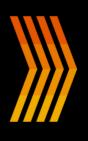

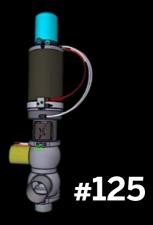

# Repair

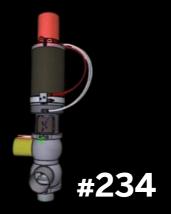

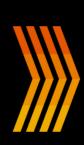

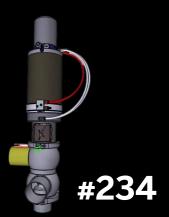

# Could we know upfront what needs to be repaired?

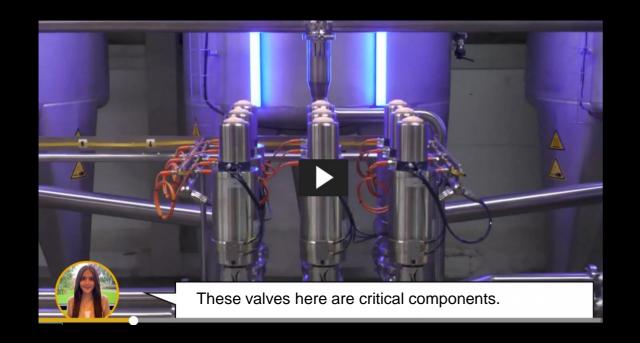

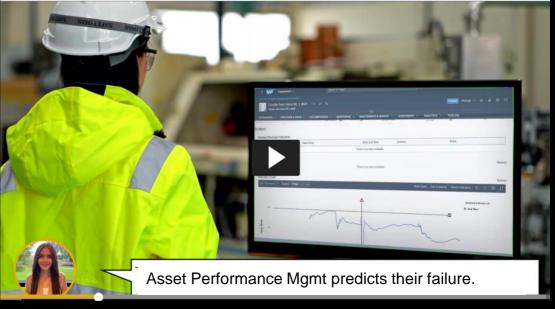

Asset health monitoring predicts failures and generates an error code

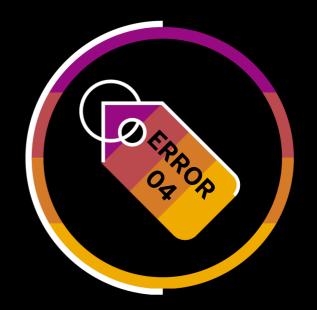

3

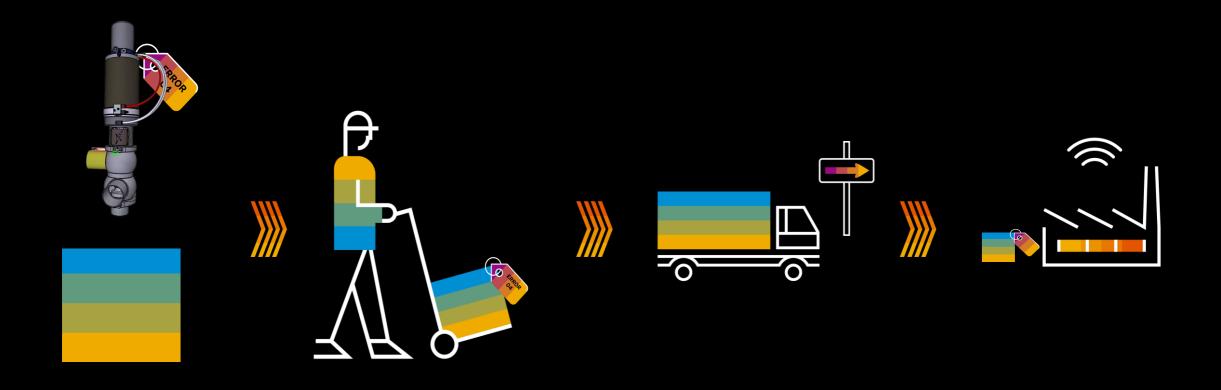

If a major malfunction is predicted or occurs the customer returns the equipment for repair or scrap.

# Why "was" repair and remanufacturing costly?

# Product variance drives up cost

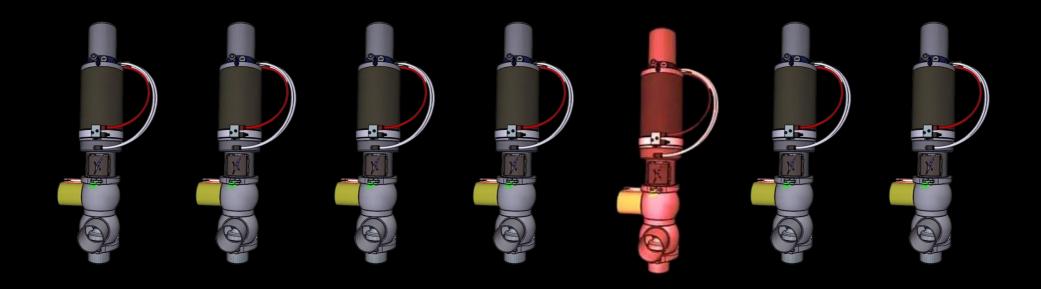

**Configure-to-Order or Engineered-to-Order** 

# The SAP solution: Industrialization & Automation

# Industrialization & Automation

#### **Industrialization:**

We create a sequence of work steps (routing) for disassembly and then for reassembly.

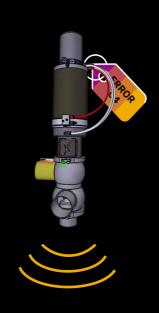

#### **Automation:**

Creation of the routing is automated and able to consider product variance and many error codes.

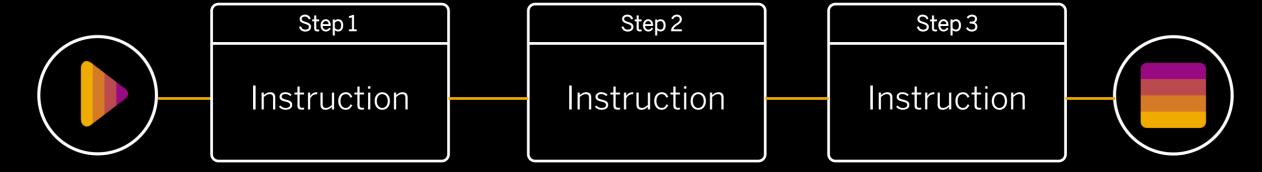

# The SAP solution

applies SAP Standard functionality for manufacturing to reduce cost of repair & remanufacturing at no additional cost.

### S/4 HANA

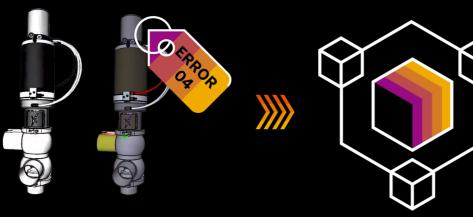

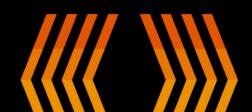

#### MES

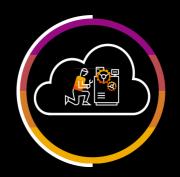

## S/4 HANA - How does it work?

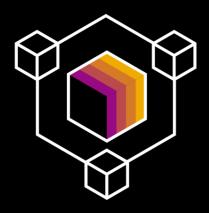

Disassembly: Embedded in S/4HANA or ERP we apply SAP Product Process and Governance to derive with a classification system automatically the routing for a specific error code and product variance.

Reassembly: Embedded in S/4HANA or ERP we apply SAP Product Process and Governance to derive from the NC code of the disassembly the reassembly BOM and routing.

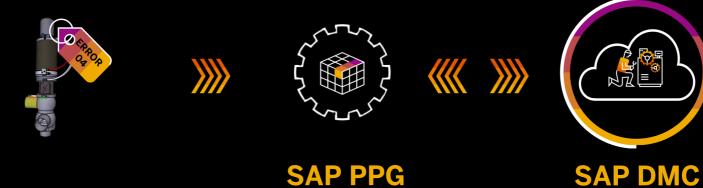

### SAP DMC - How does it work?

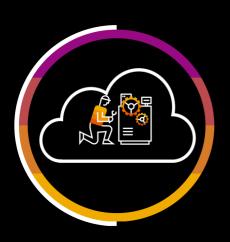

Disassembly: SAP DMC receives the disassembly order from S/4HANA and guides the worker step by step through the disassembly and validation process of the failure. It uses the digital twin according to the serial number.

Reassembly: SAP DMC receives the assembly order from S/4HANA and guides the worker step by step through the assembly and updates the digital twin accordingly.

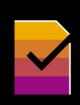

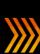

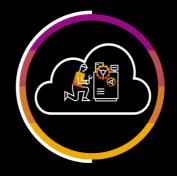

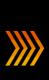

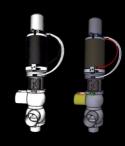

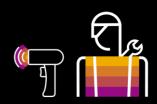

SAP S/4HANA

**SAP DMC** 

# Repair & Remanufacturing

Failure Code

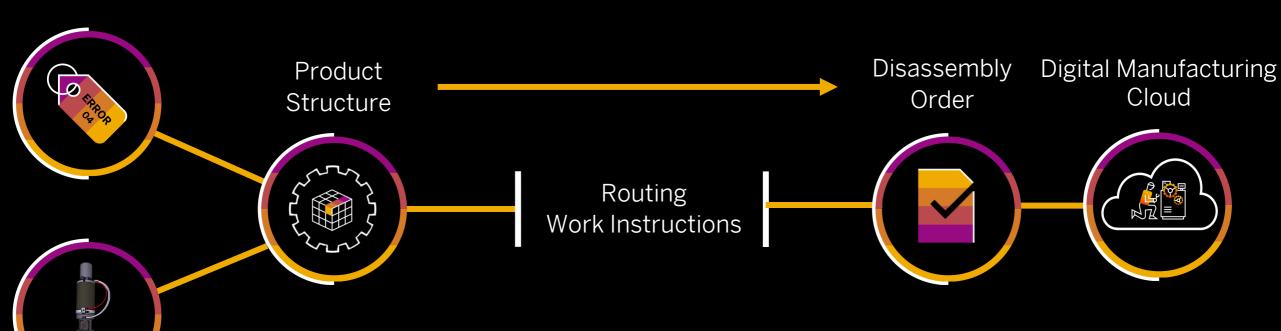

**Product Variant** 

# Repair & Remanufacturing

Failure Code

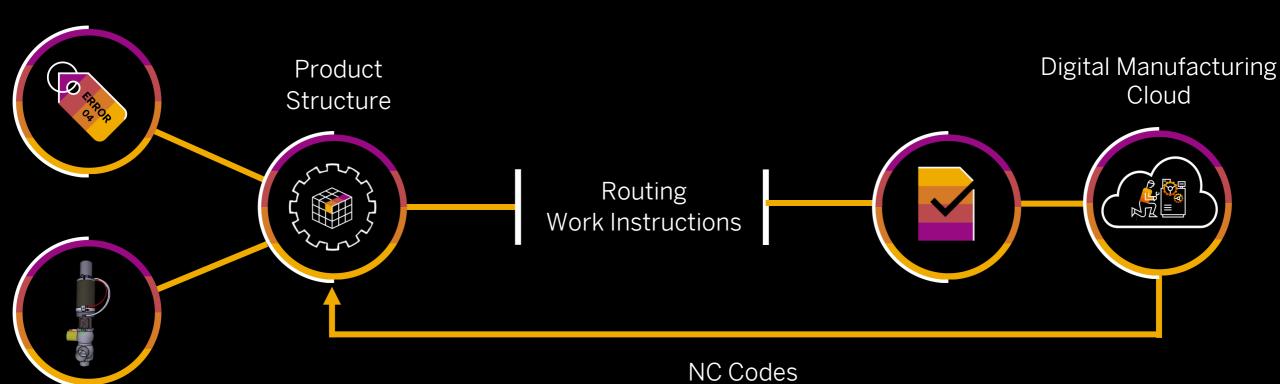

**Product Variant** 

# Repair & Remanufacturing

Failure Code

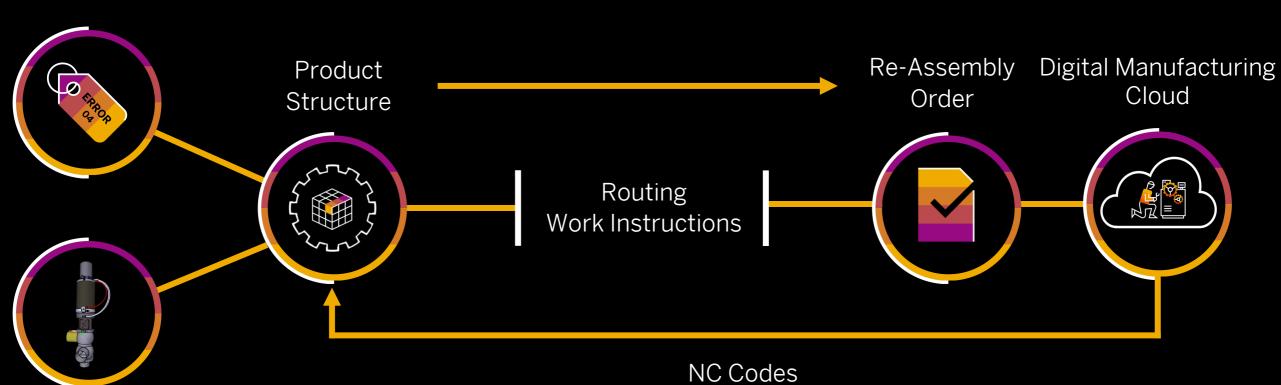

**Product Variant** 

# Error code missing or wrong?

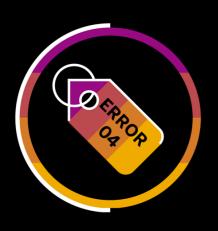

**Diagnostics:** Use PPG to create a diagnostic order which collects iteratively NC codes during the routing.

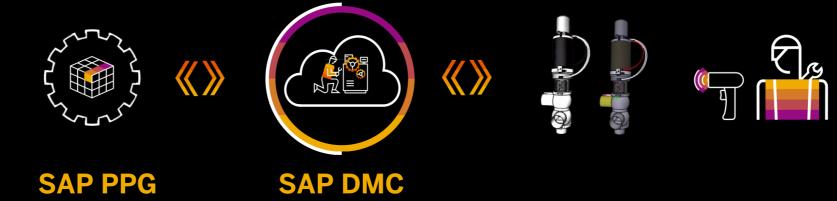

#### **Data Model and Integration Approach**

- ☐ Attribute driven MES is an universal approach which supports shopfloor configuration for different purposes. Here we apply this capability for repair and remanufacturing.
- ☐ The attributes can used to dynamically configure the routing or to instruct DMC to use specific NC routings.
- □ PPG includes the business logic to process the NC codes (= test results) and derives from the NC codes either a new routing or attributes to trigger DMC to use a specific NC routing.

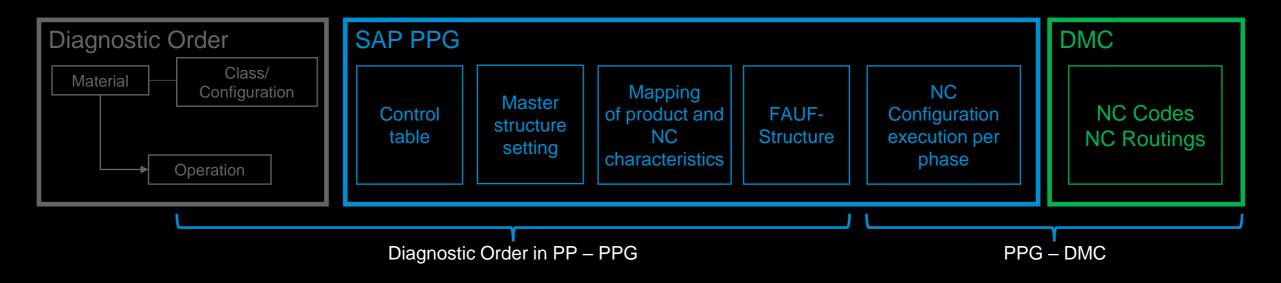

#### **Diagnostic Order with dynamic routing**

PPG guides DMC through an iterative diagnostics process, which is based on a step by step configuration of the routing. The step by step configuration of the routing is driven by the findings in DMC.

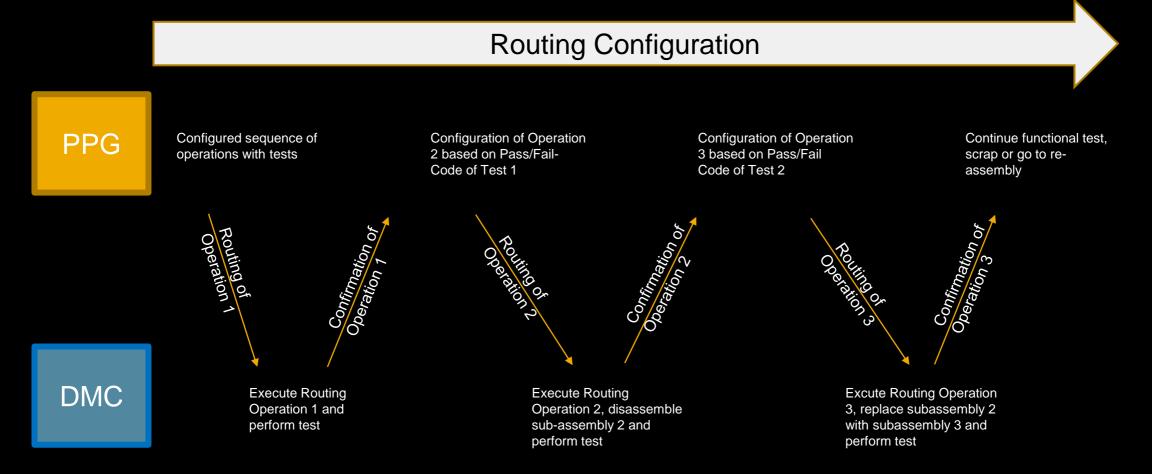

#### **Example: Diagnostic Order with dynamic routing**

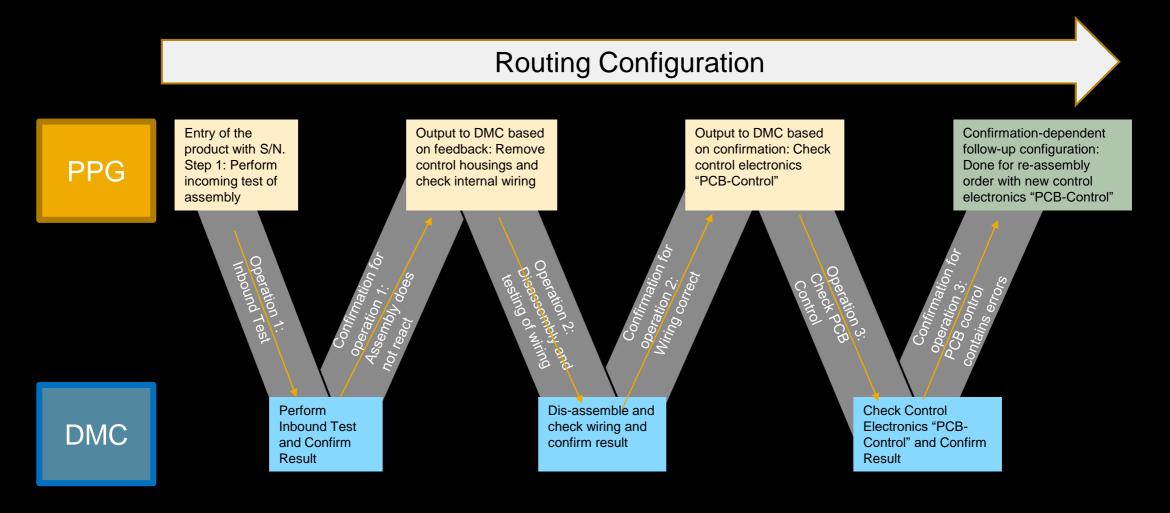

#### **Dynamic Routing & Diagnostics**

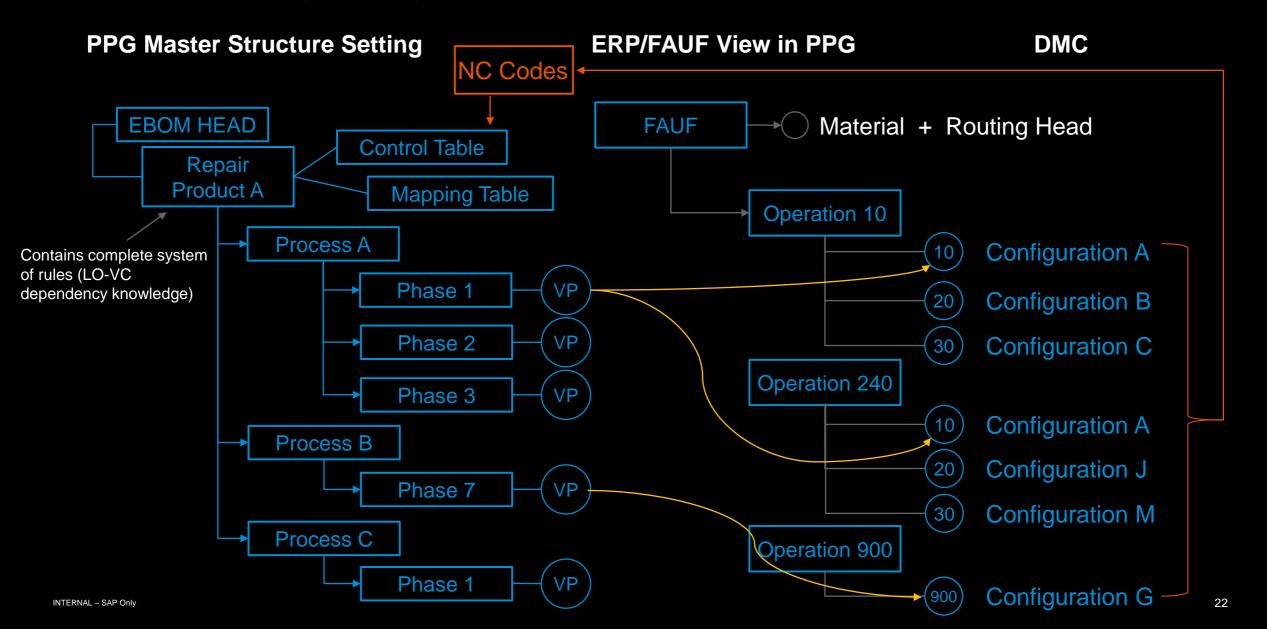

#### **Step 1: Diagnostic Information from the equipment or the customer**

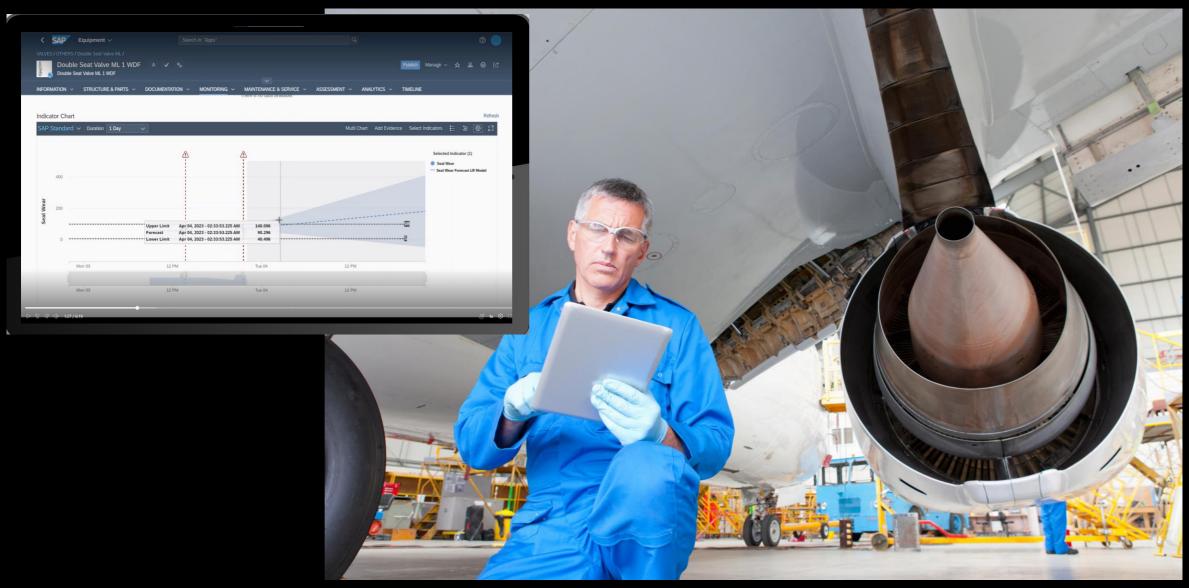

#### Step 2: The product structure manages the repair master data

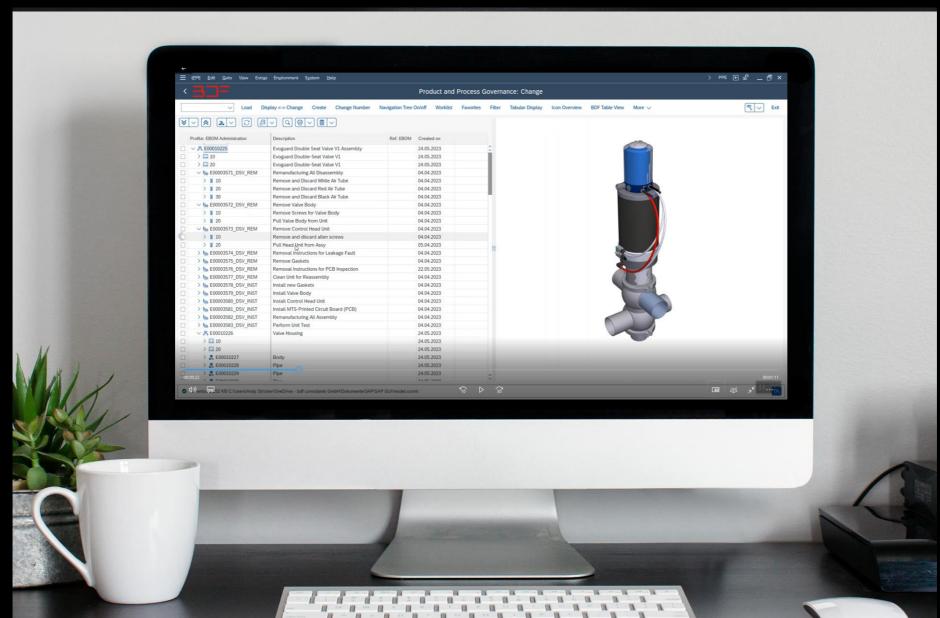

#### Step 3: The disassembly/diagnostic order is created

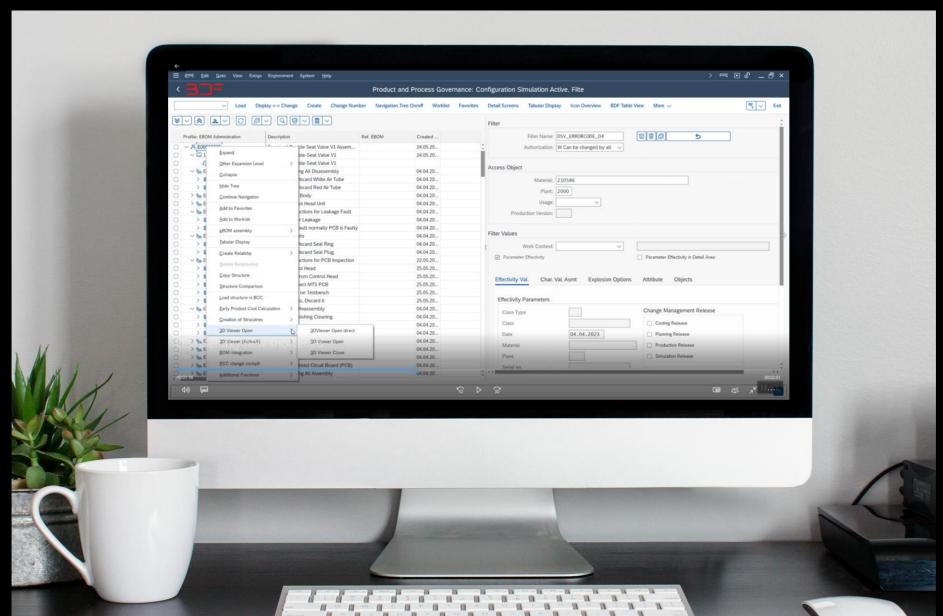

#### Step 4: The worker disassembles and tests step by step with dynamic routing

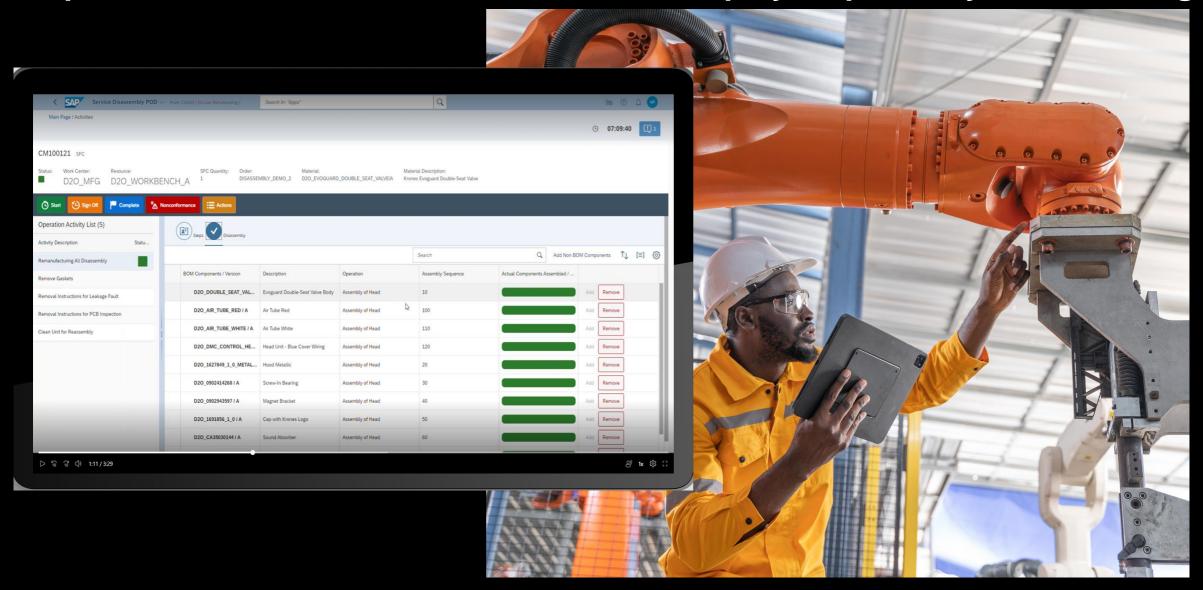

#### Step 3: The reassembly order is created

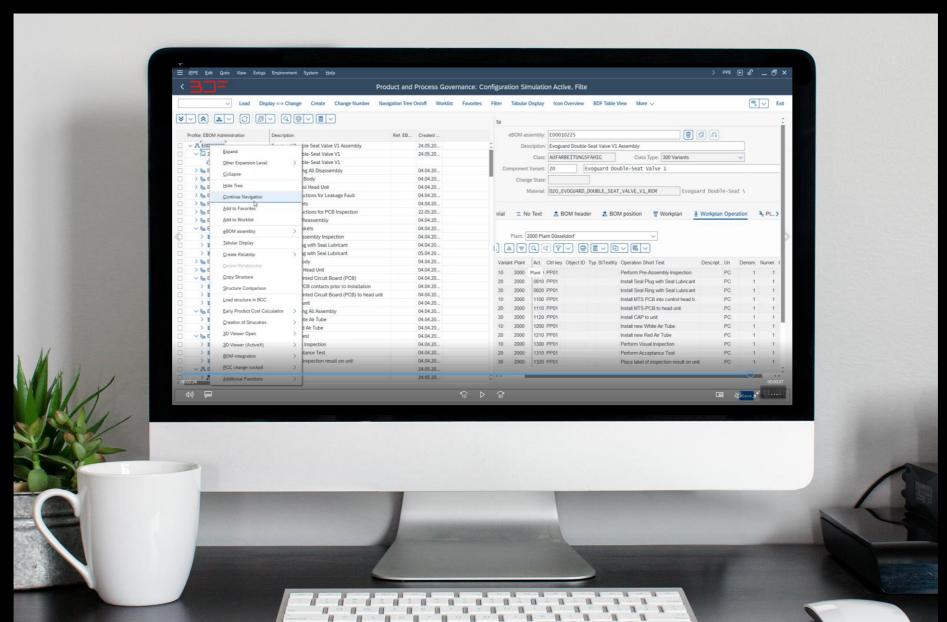

#### Step 4: The worker reassembles and tests with dynamic routing

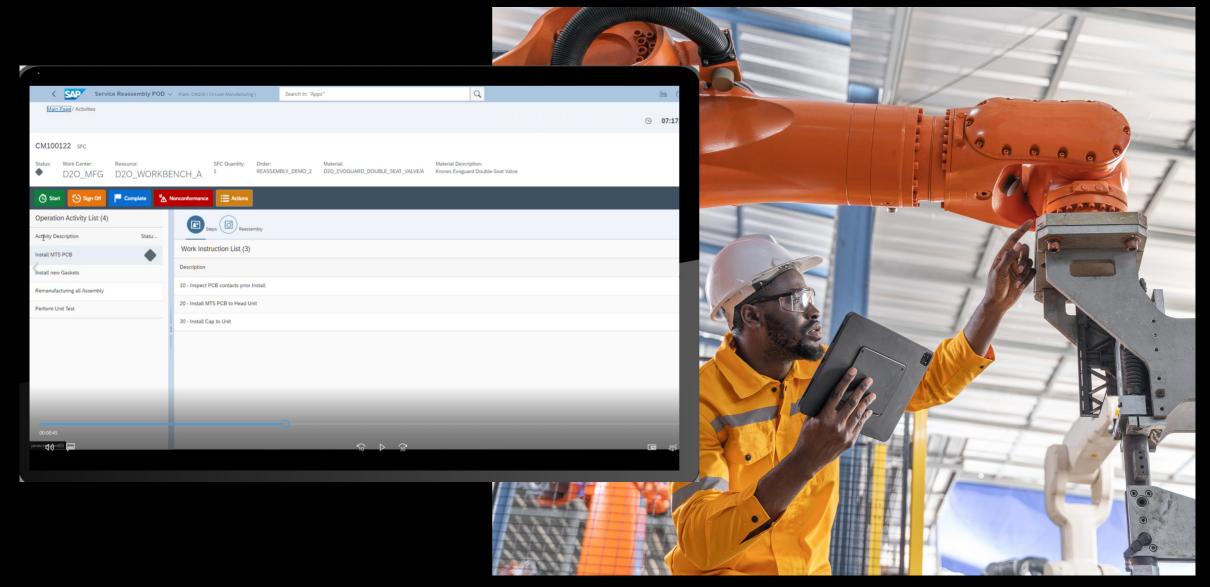

## **SAP PPG & SAP DMC References**

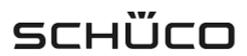

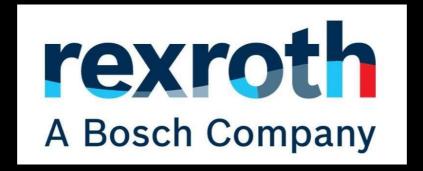

RECORDING: Manufacturing | DSC Content Hub | DSC Content Hub (sap.com)